# Package 'MEGENA'

September 10, 2018

Type Package Title Multiscale Clustering of Geometrical Network Version 1.3.7 Date 2018-08-30 Author Won-Min Song, Bin Zhang Maintainer Won-Min Song <wonmin1984@gmail.com> Description Co-Expression Network Analysis by adopting network embedding technique. Song W.- M., Zhang B. (2015) Multiscale Embedded Gene Co-expression Network Analysis. PLoS Comput Biol 11(11): e1004574. <doi: 10.1371/journal.pcbi.1004574>. URL <https://github.com/songw01/MEGENA> License GPL  $(>= 3)$ **Imports** Rcpp  $(>= 0.11.3)$ , Matrix  $(>= 1.1-5)$ , ggplot2  $(>= 1.0.0)$ , reshape  $(>= 0.8.5)$ , fpc  $(>= 2.1-11)$ , cluster  $(>= 2.0.7-1)$ , ggrepel  $(>= 1.1-11)$ 0.5), ggraph  $(>= 1.0.1)$ **Depends** R ( $>= 3.4.0$ ),doParallel ( $>= 1.0.11$ ),foreach ( $>= 1.4.4$ ),igraph  $(>= 1.2.1)$ LinkingTo Rcpp,BH Suggests knitr, rmarkdown VignetteBuilder knitr NeedsCompilation yes

Repository CRAN

Date/Publication 2018-09-10 19:00:03 UTC

# R topics documented:

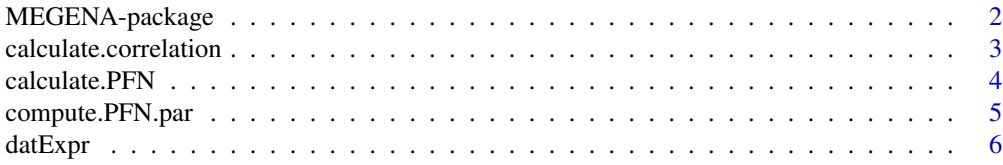

# <span id="page-1-0"></span>2 MEGENA-package

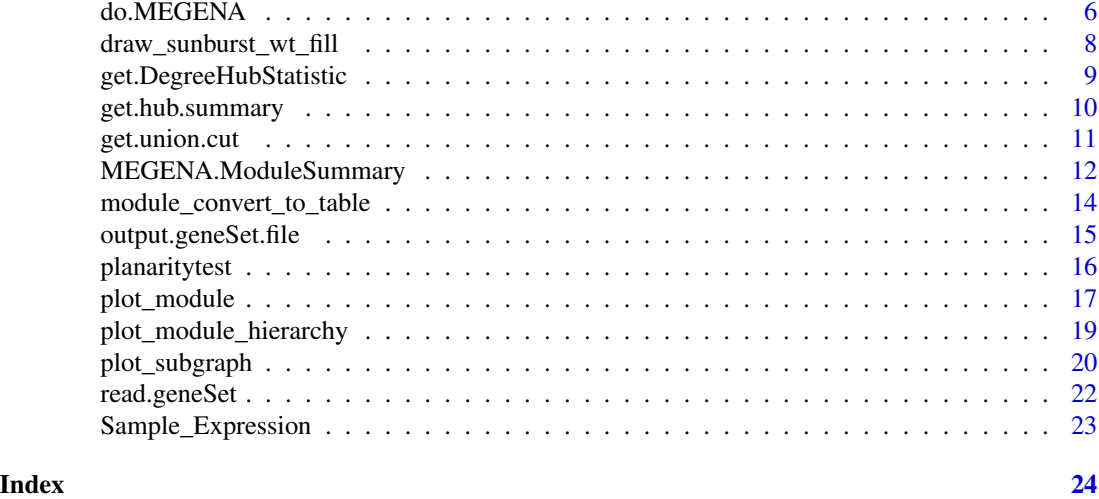

MEGENA-package *co-expression network analysis*

#### Description

construction of gene-gene interaction network and dissection into multi-scale functional modules, and network key drivers.

# Details

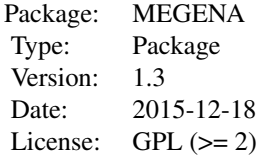

Multiscale Embedded Gene Co-expression Network Analysis (MEGENA)

#### Author(s)

Won-Min Song

Maintainer: Won-Min Song <won-min.song@mssm.edu>

#### References

Song W-M, Zhang B (2015) Multiscale Embedded Gene Co-expression Network Analysis. PLoS Comput Biol 11(11): e1004574. doi: 10.1371/journal.pcbi.1004574

<span id="page-2-0"></span>calculate.correlation *correlation calculation*

#### Description

correlation analysis with FDR calculation

#### Usage

```
calculate.correlation(datExpr,doPerm = 100,doPar = FALSE,num.cores = 8,method = "pearson",
FDR.cutoff = 0.05, n.increment = 100, is.signed = FALSE,
output.permFDR = TRUE,output.corTable = TRUE,saveto = NULL)
```
#### Arguments

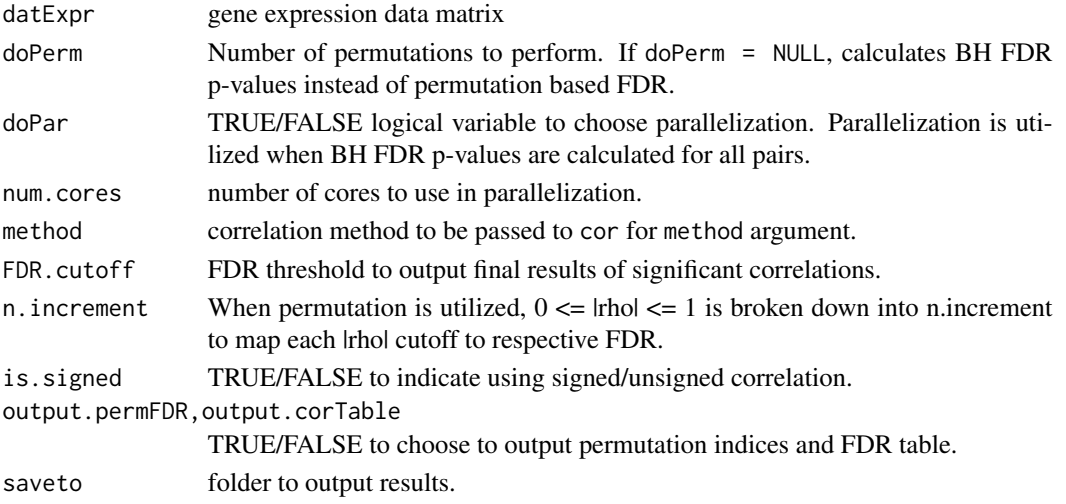

# Details

If doPar = TRUE, then num.cores are registered for PCP.

#### Value

output is three column edgelist data.frame, third column being the weight.

#### Author(s)

Won-Min Song

#### Examples

```
# test simplest case of planar network (a 3-clique).
data(Sample_Expression)
calculate.correlation(datExpr[1:100,],doPerm = 5)
```
<span id="page-3-0"></span>calculate.PFN *PFN calculation*

#### Description

main function to calculate PFN a ranked list of edge pairs

#### Usage

```
calculate.PFN(edgelist,max.skipEdges = NULL,maxENum = NULL,doPar = FALSE,
num.cores = NULL,keep.track = TRUE)
```
#### Arguments

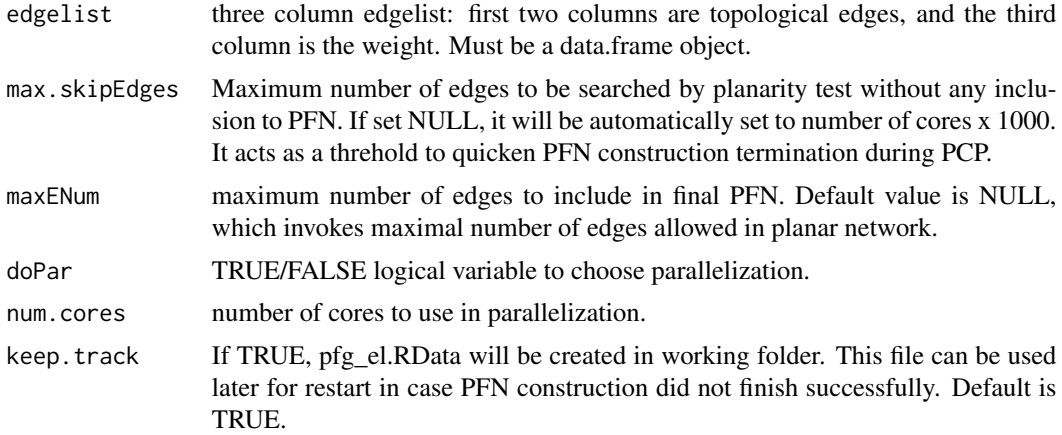

#### Details

If doPar = TRUE, then num.cores are registered for PCP.

### Value

output is three column edgelist data.frame, third column being the weight.

#### Author(s)

Won-Min Song

# Examples

```
# test simplest case of planar network (a 3-clique).
a \leftarrow c(1,1,2); b \leftarrow c(2,3,3); w \leftarrow runif(3,0,1);el <- cbind(a,b,w);el <- as.data.frame(el[order(el[,3],decreasing = TRUE),])
calculate.PFN(edgelist = el,max.skipEdges = Inf,doPar = FALSE,num.cores = NULL)
```
<span id="page-4-0"></span>

# Description

PFN construction by parallelized edge screening.

#### Usage

```
compute.PFN.par(sortedEdge,Ng,maxENum,Njob,Ncore,max.skipEdges = NULL,
keep.track = TRUE,initial.links = NULL)
```
# Arguments

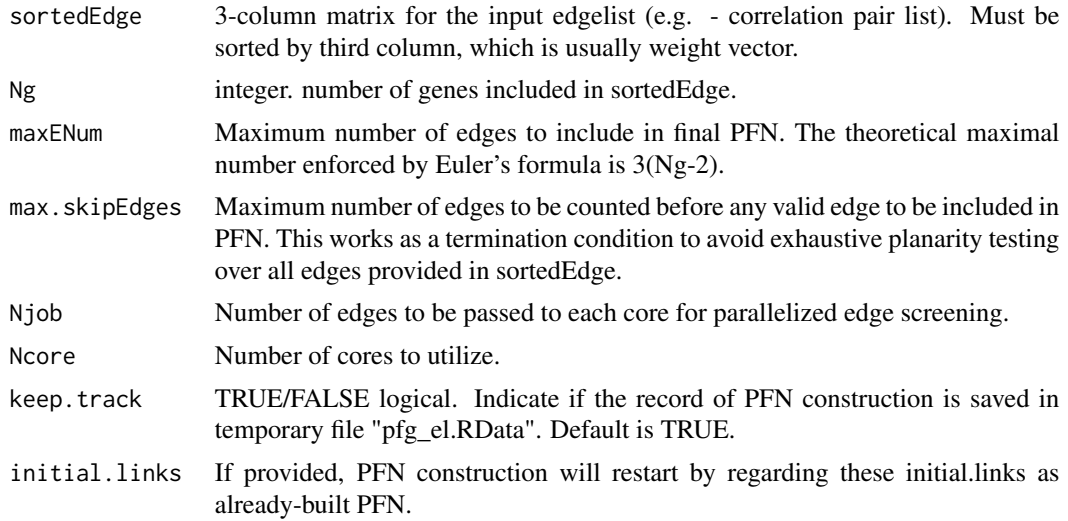

#### Details

This is parallelized implementation of PFN construction, where it is possible to re-capture PFN construction by providing already computed edgelist into initial.links. Although provivded, this function itself may require careful caution and users are encouraged to use more user-friendly "calculate.PFN()" instead.

#### Value

A 3-column matrices, where first two columns are integer indices for vertices, and third is the weight vector.

#### Author(s)

<span id="page-5-0"></span>

### Description

A portion of TCGA breast cancer data to test run MEGENA.

#### Usage

Sample\_Expression.RData

# Format

Contains a matrix object, "datExpr". Use data(Sample\_Expression) to load.

# Details

a gene expression matrix.

# References

1. Song, W.M. and B. Zhang, Multiscale Embedded Gene Co-expression Network Analysis. PLoS Comput Biol, 2015. 11(11): p. e1004574.

do.MEGENA *MEGENA clustering + MHA*

#### Description

multiscale clustering analysis (MCA) and multiscale hub analysis (MHA) pipeline

# Usage

```
do.MEGENA(g,
do.hubAnalysis = TRUE,
mod.pval = 0.05, hub.pval = 0.05, remove. <math>unsig = TRUE</math>,min.size = 10, max.size = 2500,doPar = FALSE, num.cores = 4, n.perm = 100, singleton.size = 3,
save.output = FALSE)
```
# do.MEGENA 7

#### Arguments

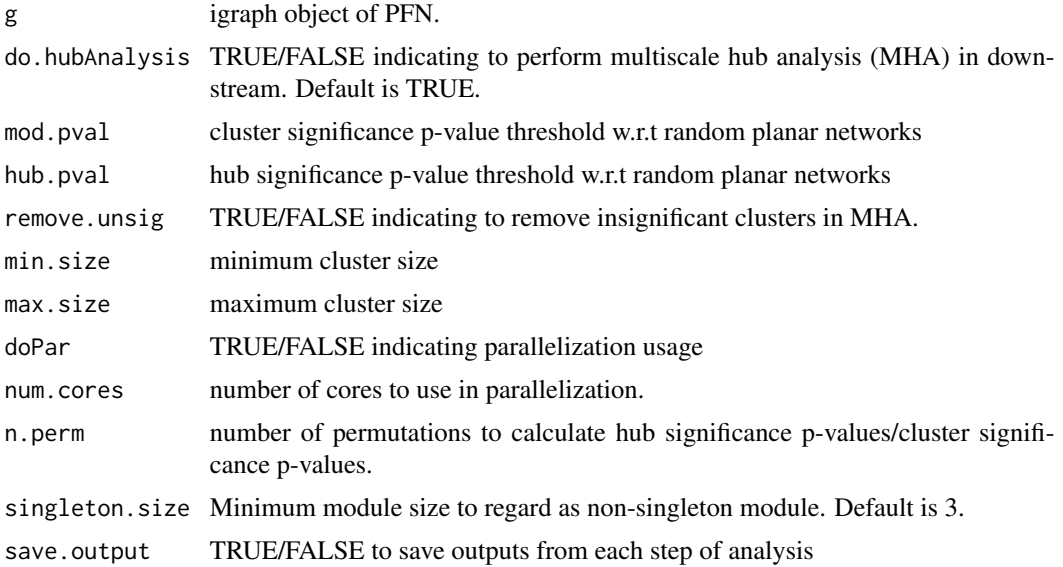

# Details

Performs MCA and MHA by taking PFN as input. Returns a list object containing clustering outputs, hub analysis outputs, and node summary table.

#### Value

A series of output files are written in wkdir. Major outputs are,

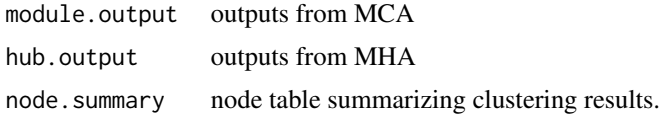

# Author(s)

Won-Min Song

#### Examples

```
## Not run:
rm(list = ls())data(Sample_Expression)
ijw <- calculate.correlation(datExpr[1:100,],doPerm = 2)
el <- calculate.PFN(ijw[,1:3])
g <- graph.data.frame(el,directed = FALSE)
MEGENA.output <- do.MEGENA(g = g,remove.unsig = FALSE,doPar = FALSE,n.perm = 10)
```
## End(Not run)

<span id="page-7-0"></span>draw\_sunburst\_wt\_fill *Draw sunburst plot showing MEGENA module hierarchy.*

### Description

Sunburst plot and colored heatmaps

# Usage

```
draw_sunburst_wt_fill(module.df,
                      parent.col = "module.parent",id.col = "id",
                      min.angle = 5,
                      feat.col,
                      fill.type = "continuous",log.transform = TRUE,
                      fill.scale = NULL,
                      theme.adjust = NULL)
```
# Arguments

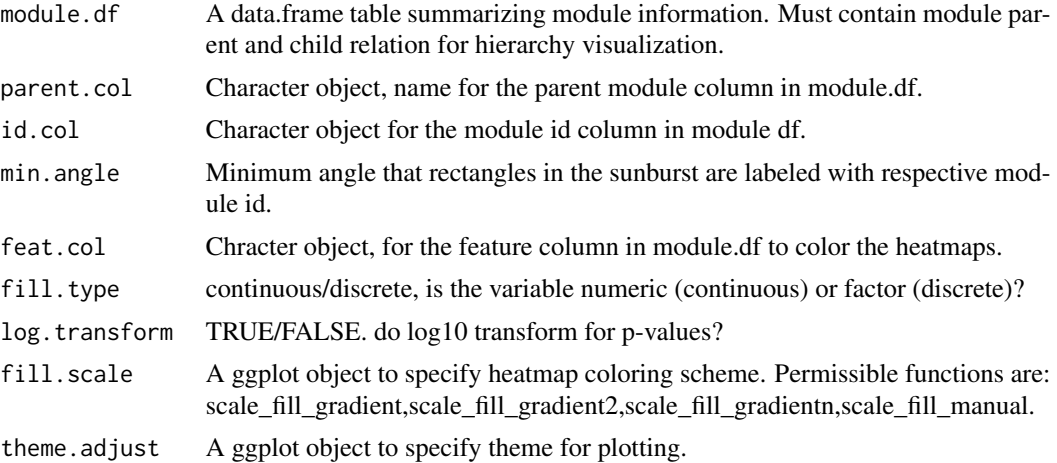

#### Details

makes use of ggraph scheme to manipulate and draw sunburst plot in ggplot2 framework. fill.scale and theme.adjust provide flexibility to designate heatmap coloring schemes and figure aesthetics.

# Value

ggplot object for the figure

# Author(s)

# <span id="page-8-0"></span>get.DegreeHubStatistic 9

#### Examples

```
## Not run:
 rm(list = ls())data(Sample_Expression)
  ijw <- calculate.correlation(datExpr[1:100,],doPerm = 2)
  el <- calculate.PFN(ijw[,1:3])
  g <- graph.data.frame(el,directed = FALSE)
 MEGENA.output <- do.MEGENA(g = g,remove.unsig = FALSE,doPar = FALSE,n.perm = 10)
  output.summary <- MEGENA.ModuleSummary(MEGENA.output,
  mod.pvalue = 0.05, hub.pvalue = 0.05,
  min.size = 10, max.size = 5000,annot. table = NULL, id.col = NULL, symbol.col = NULL,output.sig = TRUE)
  # no coloring
  sbobj = draw_sunburst_wt_fill(module.df = output.summary$module.table,
  feat.col = NULL,id.col = "module.id",parent.col = "module.parent")
  sbobj
  # get some coloring (with log transform option)
  mdf= output.summary$module.table
  mdf$heat.pvalue = runif(nrow(mdf), 0, 0.1)sbobj = draw_sunburst_wt_fill(module.df = mdf,feat.col = "heat.pvalue",log.transform = TRUE,
  fill.type = "continuous",
  fill.scale = scale_fill_gradient2(low = "white",mid = "white",high = "red",
  midpoint = -log10(0.05), na.value = "white"),
  id.col = "module.id",parent.col = "module.parent")
  sbobj
  # get discrete coloring done
  mdf$category = factor(sample(x = c("A", "B"), size = nrow(mdf), replace = TRUE))
  sbobj = draw_sunburst_wt_fill(module.df = mdf,feat.col = "category",
  fill.type = "discrete",
  fill.scale = scale_fill_manual(values = c("A" = "red", "B" = "blue")),
  id.col = "module.id",parent.col = "module.parent")
  sbobj
```
## End(Not run)

get.DegreeHubStatistic

*calculate module degree statistics based on random triangulation model via T1 and T2 moves.*

# Description

calculation of module p-values.

#### <span id="page-9-0"></span>Usage

get.DegreeHubStatistic(subnetwork,n.perm = 100,doPar = FALSE,n.core = 4)

#### Arguments

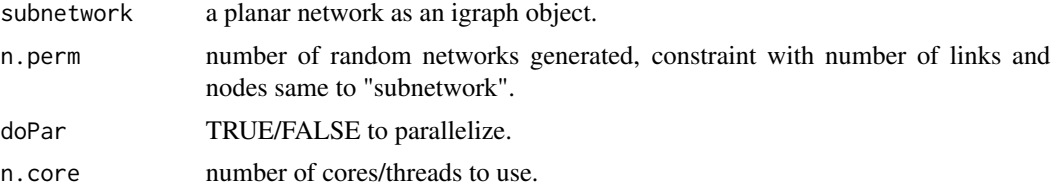

#### Details

Hub significance calculation functionality. Make sure that, if doPar = TRUE, register cores using registerDoParallel() from doParallel package.

#### Value

a data.frame table showing node-wise statistics.

#### Author(s)

Won-Min Song

#### Examples

```
## Not run:
rm(list = ls())data(Sample_Expression)
ijw <- calculate.correlation(datExpr[1:100,],doPerm = 2)
el <- calculate.PFN(ijw[,1:3])
g <- graph.data.frame(el,directed = FALSE)
out <- get.DegreeHubStatistic(subnetwork = g,n.perm = 100,doPar = FALSE,n.core = 4)
## End(Not run)
```
get.hub.summary *summarize hub information.*

#### Description

hubs in different scales are summarized.

#### Usage

get.hub.summary(MEGENA.output)

# <span id="page-10-0"></span>get.union.cut 11

# Arguments

MEGENA.output A list object. The output from "do.MEGENA()".

# Details

returns a data.frame object

# Value

A data.frame object with columns:

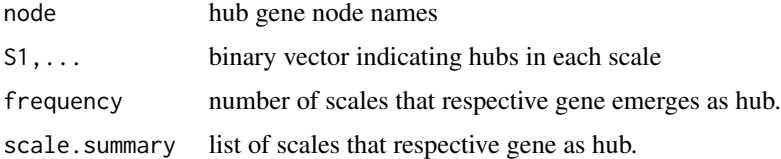

# Author(s)

Won-Min Song

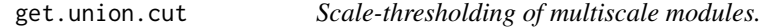

# Description

obtain a discrete, disjoint clustering results from multiscale MEGENA modules for a given alpha value.

# Usage

```
get.union.cut(module.output,alpha.cut,output.plot = T,
plotfname = "validModules_alpha",module.pval = 0.05,remove.unsig = T)
```
# Arguments

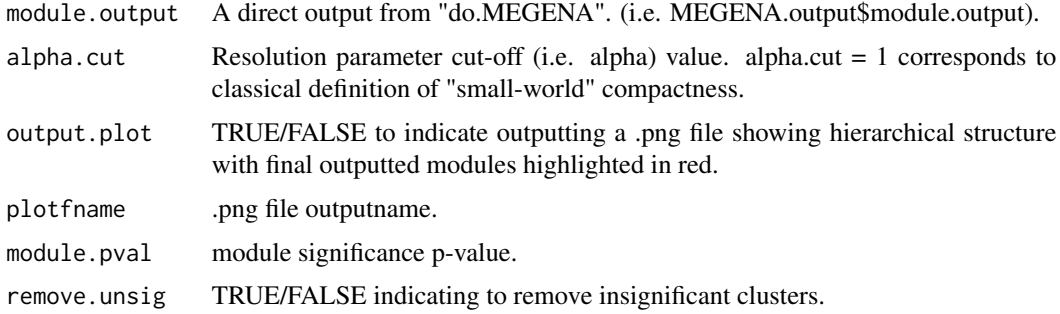

#### Details

Returns a list object where each entry is a module.

#### Author(s)

Won-Min Song

#### Examples

```
## Not run:
rm(list = ls())data(Sample_Expression)
ijw <- calculate.correlation(datExpr[1:100,],doPerm = 2)
el <- calculate.PFN(ijw[,1:3])
g <- graph.data.frame(el,directed = FALSE)
MEGENA.output \leq - do.MEGENA(g = g, remove.unsig = FALSE, doPar = FALSE, n.perm = 10)
get.union.cut(module.output = MEGENA.output$module.output,alpha.cut = 1,
output.plot = FALSE,plotfname = NULL,module.pval = 0.05,remove.unsig = TRUE)
```
## End(Not run)

MEGENA.ModuleSummary *MEGENA module summary*

#### Description

Summarizes modules into a table.

# Usage

```
MEGENA.ModuleSummary(MEGENA.output,
mod.pvalue = 0.05, hub.pvalue = 0.05,
min.size = 10, \text{max.size} = 2500,annot.table = NULL,symbol.col = NULL,id.col = NULL,
output.size = TRUE)
```
#### Arguments

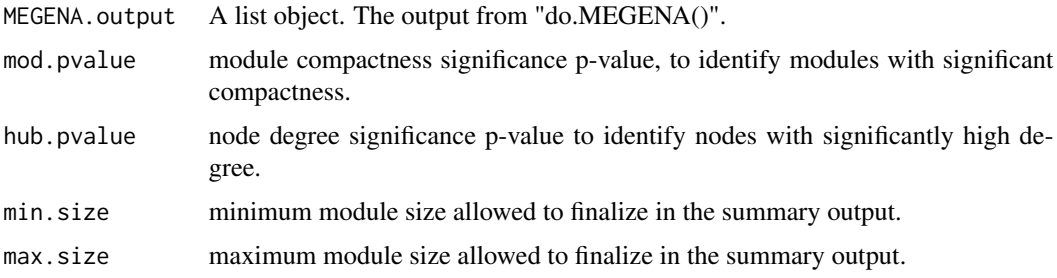

<span id="page-11-0"></span>

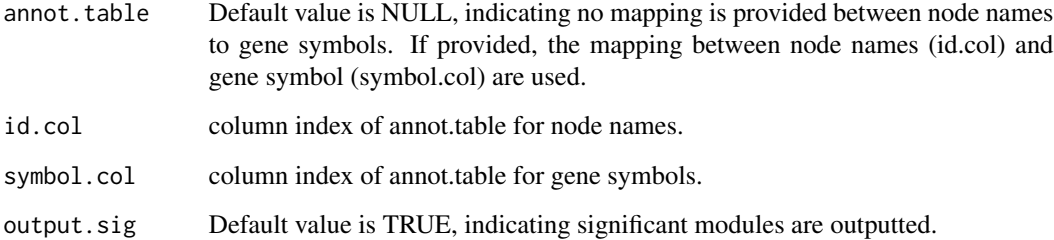

# Details

output\$module.table contains many important information including module hierarchy, as indicated by

#### Value

A list object with the components:

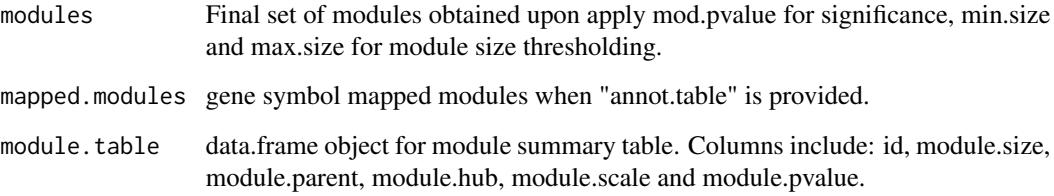

# Author(s)

Won-Min Song

# Examples

```
## Not run:
rm(list = ls())data(Sample_Expression)
ijw <- calculate.correlation(datExpr[1:100,],doPerm = 2)
el <- calculate.PFN(ijw[,1:3])
g <- graph.data.frame(el,directed = FALSE)
MEGENA.output <- do.MEGENA(g = g,remove.unsig = FALSE,doPar = FALSE,n.perm = 10)
output.summary <- MEGENA.ModuleSummary(MEGENA.output,
mod.pvalue = 0.05, hub.pvalue = 0.05,
min.size = 10, max.size = 5000,annot.table = NULL,id.col = NULL,symbol.col = NULL,
output.sig = TRUE)
```
## End(Not run)

```
module_convert_to_table
```
*conversion of module list object to a data.frame table format*

# Description

Summarizes module hub/hierarchy/membership into a data.frame table format.

#### Usage

```
module_convert_to_table(MEGENA.output,mod.pval = 0.05,
hub.pval = 0.05, min.size = 10, max.size)
```
# Arguments

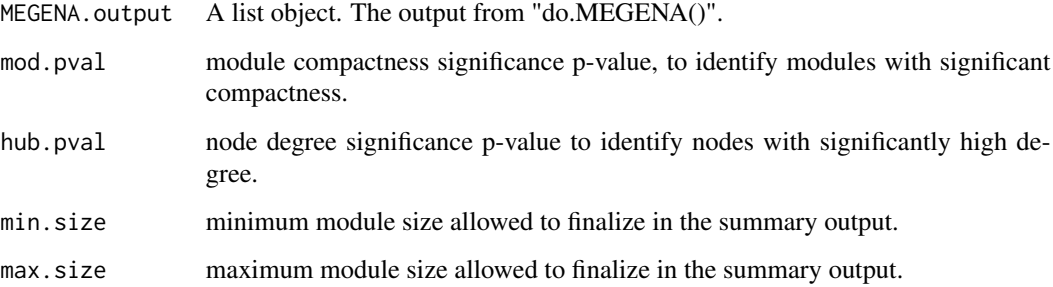

#### Details

the resulting data.frame contains the following essential columns: id, module.parent and module. If the co-expression network bears significant hubs, it will additionally have node.degree (connectivity), node.strength (sum of edge weights) and is.hub column to supplement hub information.

#### Value

A data.frame with the columns:

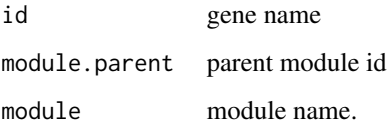

# Author(s)

# <span id="page-14-0"></span>output.geneSet.file 15

#### Examples

```
## Not run:
rm(list = ls())data(Sample_Expression)
ijw <- calculate.correlation(datExpr[1:100,],doPerm = 2)
el <- calculate.PFN(ijw[,1:3])
g <- graph.data.frame(el,directed = FALSE)
MEGENA.output <- do.MEGENA(g = g, remove.unsig = FALSE, doPar = FALSE, n.perm = 10)
output.summary <- MEGENA.ModuleSummary(MEGENA.output,
mod.pvalue = 0.05, hub.pvalue = 0.05,
min.size = 10, max.size = 5000,annot.table = NULL,id.col = NULL,symbol.col = NULL,
output.sig = TRUE)
module.df = module_convert_to_table(MEGENA.output,mod.pval = 0.05,
hub.pval = 0.05,min.size = 10,max.size)
head(module.df)
## End(Not run)
```
output.geneSet.file *output gene signatures into .gmt file format*

# Description

An interface function to output .gmt format gene signature file.

#### Usage

output.geneSet.file(geneSet,outputfname)

# Arguments

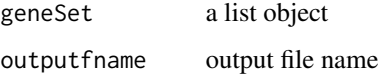

#### Details

Outputs each signature into a single line of lists in outputfname.

# Author(s)

<span id="page-15-0"></span>

# Description

wrapper function of \_MEGENA\_planaritytest. imports from Boost graph library, and test planarity of a network

#### Usage

planaritytest(N, rows, cols)

#### Arguments

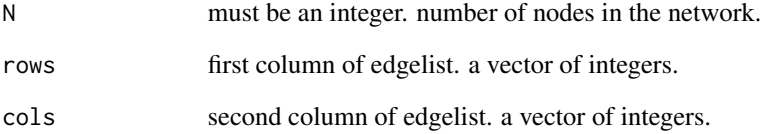

# Details

cbind(rows,cols) is equivalent to the two column edge list of the network. We assume that the network is undirected.

#### Value

TRUE/FALSE is returned to indicate planarity. (TRUE -> network is planar).

# Author(s)

Won-Min Song

# Examples

```
# test simplest case of planar network (a 3-clique).
planaritytest(as.integer(3),c(1,1,2),c(2,3,3))
```
<span id="page-16-0"></span>plot\_module *Module plotting function.*

# Description

Extract subnetworks for modules and plot.

# Usage

```
plot_module(output.summary,PFN,subset.module = NULL,col.names,
gene.set = NULL,color.code = "logFC",show.legend = TRUE,
label.hubs.only = TRUE,hubLabel.col = "red",hubLabel.sizeProp = 0.5,show.topn.hubs = 10,
node.sizeProp = 13,label.sizeProp = 13,label.scaleFactor = 10,label.alpha = 0.5,
layout = "kamada.kawai",output.plot = TRUE,out.dir = "modulePlot")
```
# Arguments

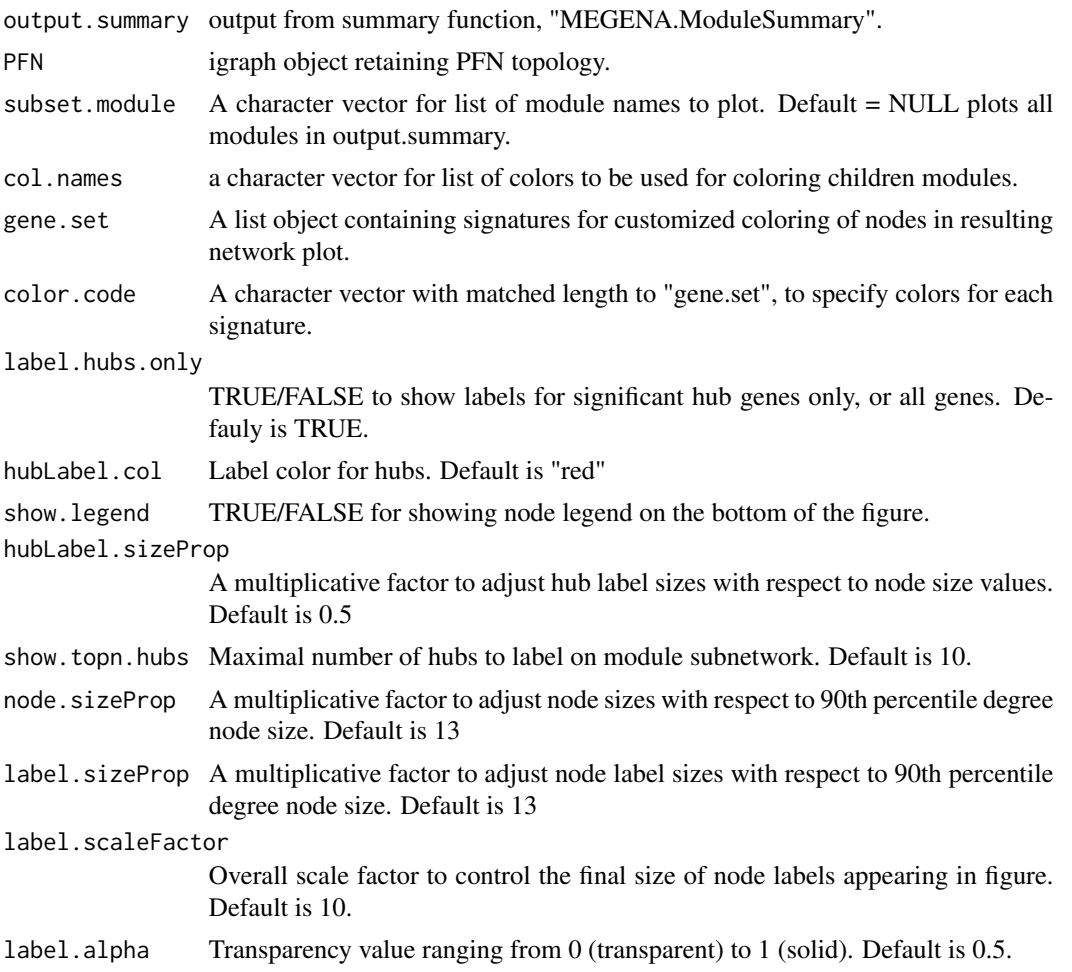

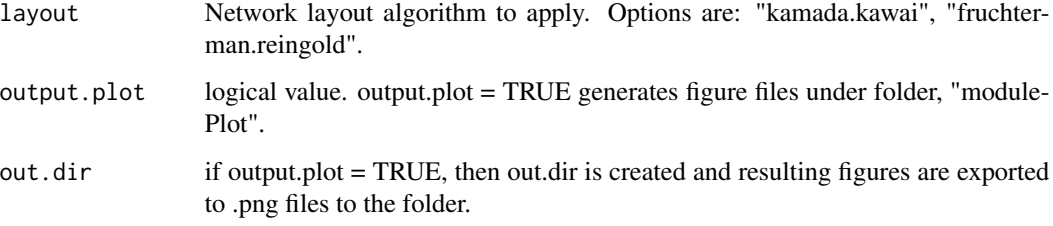

# Details

Subnetwork plot functionality with application of "ggrepel" package for node labeling. The most effective way to control overall node label size is through label.scaleFactor.

#### Value

A list object holding ggplot objects for plotted modules.

#### Author(s)

Won-Min Song

#### Examples

```
## Not run:
rm(list = ls())library(MEGENA)
data(Sample_Expression)
ijw <- calculate.correlation(datExpr[1:100,],doPerm = 2)
el <- calculate.PFN(ijw[,1:3])
g <- graph.data.frame(el,directed = FALSE)
MEGENA.output \leq - do.MEGENA(g = g, remove.unsig = FALSE, doPar = FALSE, n.perm = 10)
output.summary <- MEGENA.ModuleSummary(MEGENA.output,
mod.pvalue = 0.05, hub.pvalue = 0.05,
min.size = 10, \text{max.size} = 5000,annot.table = NULL,id.col = NULL,symbol.col = NULL,
output.sig = TRUE)
pnet.obj <- plot_module(output = output.summary,PFN = g,subset.module = "comp1_2",
layout = "kamada.kawai",label.hubs.only = FALSE,
gene.set = list("hub.set" = c("CD3E","CD2")),color.code = c("red"),
output.plot = FALSE,out.dir = "modulePlot",col.names = c("grey","grey","grey"),
hubLabel.col = "black",hubLabel.sizeProp = 1,show.topn.hubs = Inf,show.legend = TRUE)
```
pnet.obj

## End(Not run)

<span id="page-18-0"></span>plot\_module\_hierarchy *Plot module hierarchy*

### Description

visualized module hierarchical structure.

#### Usage

```
plot_module_hierarchy(module.table,plot.coord = NULL,
edge.color = "grey",node.color = "black",node.label.color = "black",
label.scaleFactor = 0.5, node.scaleFactor = 0.2, arrow.size = 0.015,
data.col = NULL,low.color = "blue",mid.color = "white",
high.color = "red", mid.value = 0.05)
```
# Arguments

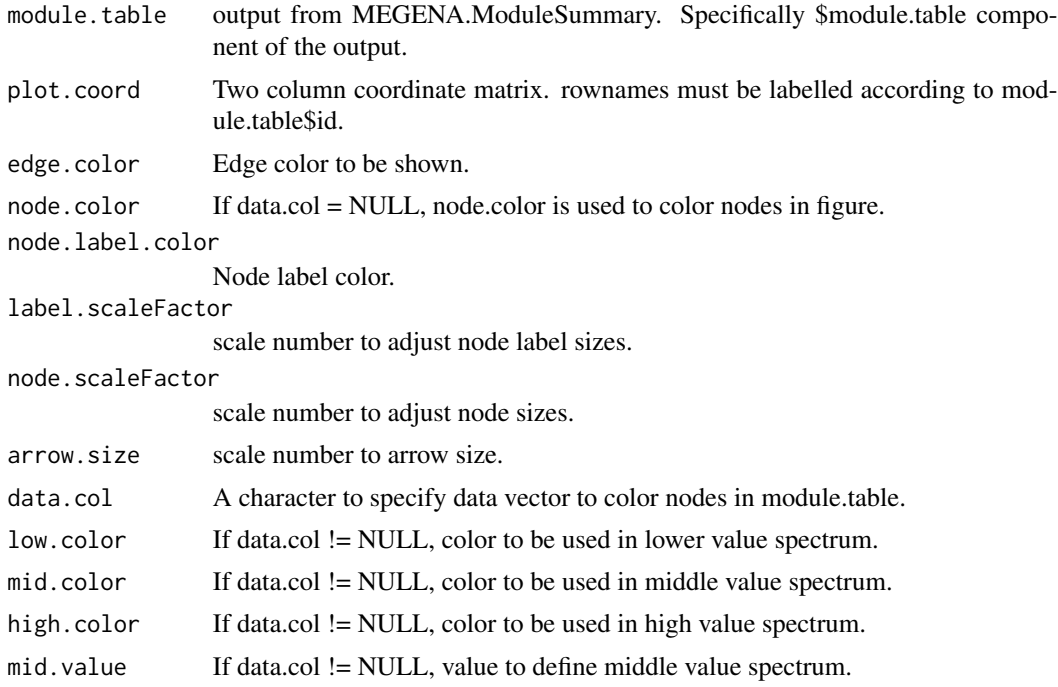

# Details

Module hierarchy plotting functionality using ggplot2.

# Value

A list containing output\$hierarchy.obj = ggplot2 object, output\$node.data = node attributes, output\$edge.data = edge attributes.

#### <span id="page-19-0"></span>Author(s)

Won-Min Song

#### Examples

```
## Not run:
rm(list = ls())data(Sample_Expression)
ijw <- calculate.correlation(datExpr,doPerm = 2)
el <- calculate.PFN(ijw[,1:3])
g <- graph.data.frame(el,directed = FALSE)
MEGENA.output \leq - do.MEGENA(g = g, remove.unsig = FALSE, doPar = FALSE, n.perm = 10)
output.summary <- MEGENA.ModuleSummary(MEGENA.output,
mod.pvalue = 0.05, hub.pvalue = 0.05,
min.size = 10, max.size = 5000,annot.table = NULL,id.col = NULL,symbol.col = NULL,
output.sig = TRUE)
module.table = output.summary$module.table
colnames(module.table)[1] <- "id"
output.obj <- plot_module_hierarchy(module.table = module.table,
label.scaleFactor = 0.15,arrow.size = 0.005,node.label.color = "blue")
print(output.obj[[1]])
```

```
## End(Not run)
```
plot\_subgraph *subnetwork plotting functionality.*

# **Description**

A modification of plot\_module() function for more general subnetwork plotting purpose.

#### Usage

```
plot_subgraph(module,hub = NULL,PFN,node.default.color = "black",
gene.set = NULL,color.code = "grey",show.legend = TRUE,
label.hubs.only = TRUE,hubLabel.col = "red",hubLabel.sizeProp = 0.5,show.topn.hubs = 10,
node.sizeProp = 13,label.sizeProp = 13,label.scaleFactor = 10,layout = "kamada.kawai")
```
#### Arguments

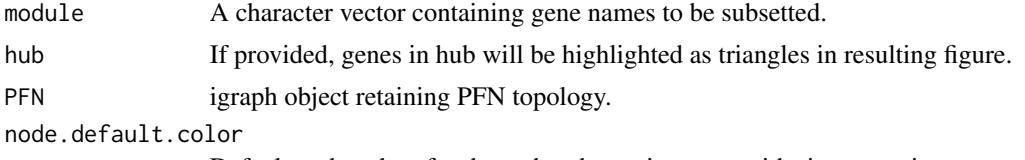

Default node colors for those that do not intersect with signatures in gene.set.

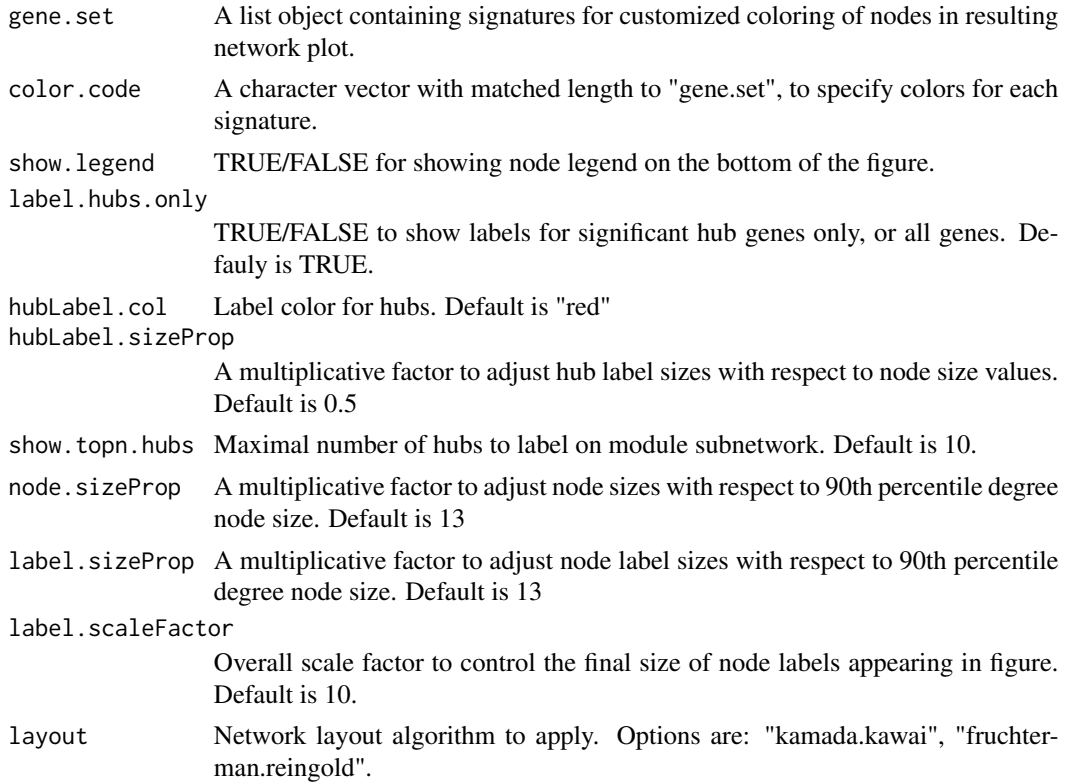

# Details

Subnetwork plot functionality with application of "ggrepel" package for node labeling. The most effective way to control overall node label size is through label.scaleFactor.

# Value

A list object holding ggplot object and node annotation table.

# Author(s)

Won-Min Song

# Examples

```
## Not run:
rm(list = ls())library(MEGENA)
```

```
data(Sample_Expression)
ijw <- calculate.correlation(datExpr[1:100,],doPerm = 2)
el <- calculate.PFN(ijw[,1:3])
g <- graph.data.frame(el,directed = FALSE)
MEGENA.output <- do.MEGENA(g = g,remove.unsig = FALSE,doPar = FALSE,n.perm = 10)
output.summary <- MEGENA.ModuleSummary(MEGENA.output,
```

```
mod.pvalue = 0.05, hub.pvalue = 0.05,
min.size = 10, \text{max.size} = 5000,annot.table = NULL,id.col = NULL,symbol.col = NULL,
output.sig = TRUE)
pnet.obj <- plot_subgraph(module = output.summary$modules[[1]],
hub = c("CDEF", "CD2"), PFN = g, node.default.color = "black",
gene.set = NULL,color.code = c("grey"),show.legend = TRUE,
label.hubs.only = TRUE,hubLabel.col = "red",hubLabel.sizeProp = 0.5,
show.topn.hubs = 10,node.sizeProp = 13,label.sizeProp = 13,
label.scaleFactor = 10,layout = "kamada.kawai")
# the plot
pnet.obj[[1]]
# the annotation
pnet.obj[[2]]
## End(Not run)
```
read.geneSet *.gmt file reader function*

#### Description

An interface function to read-in .gmt format gene signature file.

#### Usage

read.geneSet(geneSet.file)

#### Arguments

geneSet.file text file containing gene signatures in .gmt format

# Details

Each line of lists in geneset.file is a single set of signature.

# Value

loads signatures into a list object.

# Author(s)

<span id="page-22-0"></span>Sample\_Expression *Toy example data*

# Description

A portion of TCGA breast cancer data to test run MEGENA.

# Usage

data(Sample\_Expression)

# Format

Contains a matrix object, "datExpr". Use data(Sample\_Expression) to load.

#### Details

a gene expression matrix.

# References

1. Song, W.M. and B. Zhang, Multiscale Embedded Gene Co-expression Network Analysis. PLoS Comput Biol, 2015. 11(11): p. e1004574.

# <span id="page-23-0"></span>Index

∗Topic co-expression MEGENA-package, [2](#page-1-0) ∗Topic network MEGENA-package, [2](#page-1-0) ∗Topic package MEGENA-package, [2](#page-1-0) ∗Topic regulatory network MEGENA-package, [2](#page-1-0) calculate.correlation, [3](#page-2-0)

calculate.PFN, [4](#page-3-0) compute.PFN.par, [5](#page-4-0)

datExpr, [6](#page-5-0) do.MEGENA, [6](#page-5-0) draw\_sunburst\_wt\_fill, [8](#page-7-0)

get.DegreeHubStatistic, [9](#page-8-0) get.hub.summary, [10](#page-9-0) get.union.cut, [11](#page-10-0)

MEGENA *(*MEGENA-package*)*, [2](#page-1-0) MEGENA-package, [2](#page-1-0) MEGENA.ModuleSummary, [12](#page-11-0) module\_convert\_to\_table, [14](#page-13-0)

output.geneSet.file, [15](#page-14-0)

planaritytest, [16](#page-15-0) plot\_module, [17](#page-16-0) plot\_module\_hierarchy, [19](#page-18-0) plot\_subgraph, [20](#page-19-0)

read.geneSet, [22](#page-21-0)

Sample\_Expression, [23](#page-22-0)